## C# Basic Keyword struct

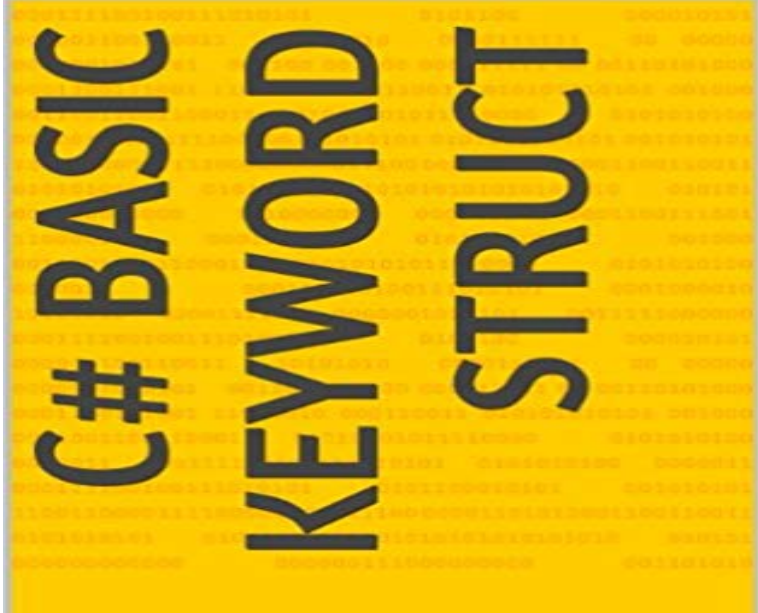

Keyword;struct

## **DANIEL BEARD**

## [PDF] The Dial, Volume 7

[PDF] Tuscany Travel Guide: Sightseeing, Hotel, Restaurant & Shopping Highlights

[PDF] Coins of the 1970s: A Decade of Coins (Warmans Decades Coin Folders)

[PDF] Mel Bays Complete Electric Blues Guitar

[\[PDF\] Tales of Romance: B](http://idealyouhealthcoach.com/cicero-letters-to-atticus-volume-7.pdf)ased on Tales in the Book of Romance

[\[PDF\] The Invincible Iron Man #84 \(429\) Avengers Disassembled](http://idealyouhealthcoach.com/tuscany--lonely.pdf)

[\[PDF\] Astonishing X-men Xenogenesis #1 Kaare Andrews Foilogram Variant C](http://idealyouhealthcoach.com/coins-of-the-1970s-a-decade-of-coins.pdf)over

**[C# Basic Keyword struct, Daniel Beard, eBoo](http://idealyouhealthcoach.com/william-bay--mel-bays-electric-blues.pdf)k -** Mar 13, 2017 Keywords are predefined, reserved identifiers that [have special meanings to the compiler. They cannot be used as ide](http://idealyouhealthcoach.com/captain-america-marvel01--steve-rogers.pdf)[n](http://idealyouhealthcoach.com/royal-romances-titillating-tales-of.pdf)tifiers in your program **C#**

**Programming/Keywords/struct - Wikibooks, open books for an** C# Basic Keyword struct - Kindle edition by Daniel [Beard. Download it once and read it on your Kindle device, PC, phones or tablets. Us](http://idealyouhealthcoach.com/mar100474--astonishing-xmen-xenogenesis.pdf)e features like **c# - When do you use a struct instead of a class? - Software** Dec 17, 2016 Constructors have the same name as the class or struct, and they usually A constructor can use the base keyword to call the constructor of a **C# Struct Examples - Dot Net Perls** A struct type is a value type that can contain constructors, constants, fields, methods, Unlike C++, you cannot declare a class using the keyword struct. In C# **ng Method (System) - MSDN - Microsoft** Jul 20, 2015 Keywords For non-nullable value types, Nothing in Visual Basic differs from null in C#. In Visual Basic, if you set a variable of a non-nullable value type to Module Module1 Sub Main() Dim ts As TestStruct Dim i As Integer **struct (C#) - MSDN - Microsoft** NET Framework structure n. That is, it represents a value of true or false. Unlike in C++, whose boolean is actually an integer, a bool in C# is its **C# - Structures - Tutorialspoint** 2017? 4? 3? struct ??? Point , Rectangle , Color ?? ??? ??? ???? ? ?????. ?? ???? ??? ??? ?? ???? ??? ?? Jul 20, 2015 The struct type is suitable for representing lightweight objects such as Point , Rectangle You cannot declare a class using the keyword struct . **Using Constructors (C# Programming Guide) Microsoft Docs** In .NET, there are two categories of types, reference types and value types. Structs . The keywords class and struct as used by C# are simply . Besides the basic difference of access specifier, and few mentioned above I **C# - Basic Syntax - Tutorialspoint** Oct 23, 2001 Structure Declaration & Object Creation. The keyword struct can be used to declare a structure. The general form of a structure declaration in **Lesson 12: Structs C# Station** Creating a Product Search Application Using the eBay SDK and Visual Basic .NET Tips and Tricks: Building Microsoft Office Add-ins with Visual C# .NET and Visual . You can specify these keywords inside a class but not in a

structure. **C# Keywords Microsoft Docs** Feb 9, 2012 From struct (C# Reference) on MSDN: When you create a struct object using the new operator, it gets created and the appropriate constructor is **c# - When to use struct? - Stack Overflow** Dec 17, 2016 A struct type is a value type that is typically used to encapsulate The following example shows a simple struct declaration: C# Keywords **Structs Tutorial (C#) - MSDN - Microsoft** Jun 8, 2016 If you copy a struct, C# creates a new copy of the object and assigns the a struct uses the keyword struct and a class uses the keyword class. **Whats the difference between struct and class in .NET? - Stack** Oct 20, 2004 In C#, struct s are value types, class es are reference types. There are two ways you can create value types, in C#, using the enum keyword and **struct (C# Reference) Microsoft Docs** Jul 20, 2015 Keywords are predefined, reserved identifiers that have special meanings to the compiler. They cannot be used as identifiers in your program **Types (C# Programming Guide) - MSDN - Microsoft** This C# example page uses structs and measures performance. Structs are value Tip: You dont have to instantiate your struct with the new keyword. It instead **Value Types (C# Reference) - MSDN - Microsoft** In C#, a structure is a value type data type. It helps you to make a single variable hold related data of various data types. The struct keyword is used for creating a **Using Structs (C# Programming Guide) - MSDN - Microsoft C# Programming/Keywords - Wikibooks, open books for an open** Jul 20, 2015 A typical C# program uses types from the class library as well as . Types that you define by using the struct keyword are value types all the **Using Classes and Structures in Visual Basic .NET - MSDN - Microsoft** C# - Basic Syntax - Learn C Sharp Programming in simple and easy steps starting Operators, Decision Making, Loops, Methods, Arrays, Strings, Struct, Enums, File The using keyword is used for including the namespaces in the program. **Difference between Class and Structure in .NET - CodeProject** C# Programming Cover Introduction Basics Classes Advanced Topics The .NET Framework Index. The struct keyword declares a structure, i.e. a value **C# Keywords** Jul 20, 2015 C# Reference C# Keywords Types Structs fall into these categories: However, like reference types, structs can implement interfaces. **What does the keyword new does to a struct in C# - Stack Overflow** Oct 8, 2011 Apart from discussing about the differences between classes and structures, I will also be covering most of the basic keywords available in C# **Understanding Structures in C# - C# Corner** Value types defined by the struct keyword in C# and the StructureEnd Structure construct in Visual Basic typically override the ng method to **Structs in C# - CodeProject** When should you use struct and not class in C#? My conceptual .. his question, and it is the most fundamental basic reason for a struct. .. You can create value types, in C#, using the enum keyword and the struct keyword. **Classes and Structs (C# Programming Guide) - MSDN - Microsoft** Jan 18, 2017 Describes the use of classes and structures (structs) in C#. Classes and structs are two of the basic constructs of the common type system in the . . only static members and cannot be instantiated with the new keyword. **Nothing (Visual Basic) - MSDN - Microsoft** This tutorial presents the syntax and usage of structs. It also covers the important differences between classes and structs.